# Interface

Lorain County Computer Users Group www.LCCUG.com

info@LCCUG.com

Volume 29 Number 7 July 2017

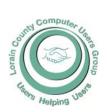

2017

Inside This Issue

President's Letter Pg. 2

LCCUG Officers Pg. 2

August Program Pg. 3

Minutes Pg. 4

Dick Eastman Pg. 5

Theft Risks from 3 New Microsoft Office Scams

Pg.6

2017 Annual Picnic Photos Pg.8,9

Classes & Workshop

Interesting Finds Pg.11

LCC-OGS Programs

Pg.11

Our New Location Map Pg.12

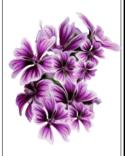

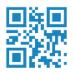

Tuesday August 8, 2017

## All about 3D Printing

Presented by

Michael Thomas

of the Cleveland Clinic

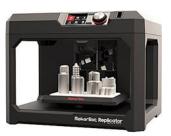

#### Come learn with us!

The Lorain County Computer Users Group
P.O. Box 792
Amherst, Ohio 44001

Phone: 440-363-1232

© Lorain County Computer Users Group © 2013

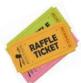

#### RAFFLE ITEMS

- 1. Cannon Pixma MG2520 Injet All-In-One
  - 2. PNY 64 GB Flash Drive
  - 3. K400 Plus TV Wireless Keyboard
    - 4. Ream of Printer Paper
- 5. Mini-Stereo Extension Cable 6 Feet Long

### WE'VE MOVED!!

## **New Meetings Now Held at LCCC**

Now Meetings are held at LCCC Community Learning Center

at Lorain High School 2600 Ashland Ave. Lorain, Ohio

Doors will open at 6:00 PM, program starts at 6:30 PM

## A Word From Our President

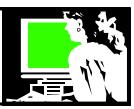

I marvel how we are living in a time of such technical innovation! I am looking forward to our August program where we will look at a 3d printer and hear how it works.

I have talked before about some technology that I have enjoyed such as the Amazon Echo. This device is classified as a Home Personal Assistant. A similar item from Google is the "Google Home". Market researcher, eMarketer, reports that 35.6 million Americans will use a voice-activated speaker in 2017, 70.6% of which will use Alexa and 3.8% will use Google Home.

"Amazon's voice assistant, Alexa, is infiltrating your home, your beach trips and even your ride to work. Now that there are four ways to interact with Alexa -- with the Tap, Echo and Dot devices, and with the Amazon Fire TV -- you might find yourself talking to her more often."

I haven't used the Google Home which just came out in late 2016 and costs a little more. I have had the Amazon Echo since it first came out and this year I got the smaller Amazon Dot which I use in the bedroom to play music, act as an alarm clock, and to check the weather and the news. The "dot" is much less expensive than the original echo which has a very nice speaker. An additional speaker can be used with the dot if desired but I don't find it necessary.

I use the original echo in the living room for all the same things as the smaller dot but because of the location I used this echo for music, and acting as my frequent companion.

She will look up facts for you, tell you this day in history, play most songs on command, read you an audio book, tell you a joke or play a gave me with. You can ask her to add something to your to do list or your shopping list. You can place an order for common items directly from Amazon with the Alexa. (This is thought to be Amazon's main purpose in developing this personal assistant.)

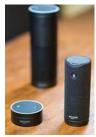

There are Smart Home features that require the addition of a device such as a hub to allow you to control lights, thermostat, and security controls. I haven't explored these options YET.

One interesting future option that is expected sounds interesting – the ability to

### LCCUG Officers For 2017

| President                  | Sandee Ruth<br>president@lccug.com       |
|----------------------------|------------------------------------------|
| Vice President             | Carole Doerr<br>vp-programs@lccug.com    |
| Secretary                  | Don Hall<br>secretary@lccug.com          |
| Treasurer                  | Micky Knickman<br>treasurer@lccug.com    |
| Newsletter<br>Editor       | Pam Rihel<br>newsletter@lccug.com        |
| Web Page Editor            | Richard Barnett<br>webpage@lccug.com     |
| Statutory Agent            | Sandra Ruth<br>statutory_agent@lccug.com |
| Director of<br>Membership  | Dennis Smith<br>membership@lccug.com     |
| Director of<br>Advertising | Richard Barnett<br>advertising@lccug.com |
| Director of<br>Education   | Neil Higgins<br>education@lccug.com      |

ask Alexa to call for help for you, "Alexa call 911" from anywhere within sound range. This could be a life saver.

CNET has put together a list of Alexa commands that it constantly updates. It can be found at:

https://www.cnet.com/how-to/amazon-echo-the-complete -list-of-alexa-commands/

When you consider the possible third-party commands through Skills, essentially the apps of Amazon's Alexa, the list goes on even further. To learn what individual skills are capable of, visit the skill's page from the Amazon Alexa app or alexa.amazon.com.

Sandra Ruth

LCCUG President

Volume 29 Issue 8| Page 2 August 2017 | Interface

#### Tuesday August 8, 2016

## All about 3D Printing

Presented by

Michael Thomas of the Cleveland Clinic

Learn about what 3D printing and how it's being used today by hobbyists, medical professionals, and other industrial uses. This meeting will provide an overview into how 3D printing actually works as well as a discussion of the components. Watch a 3D printer actually create something and learn how you can do it yourself! This will be a very interesting and informative meeting! Presented by Michael Thomas of the Cleveland Clinic.

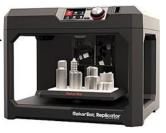

#### Attention! Attention! Attention!

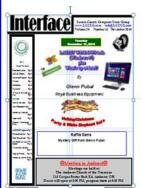

Now you can get a 5 year membership subscription to LCCUG for only \$75.00.

This is a savings of \$50.00. Can't beat this price.

So talk to Micky Knickman our Treasurer and get started on your 5 year membership today.

Don't wait until this great offer disappears.

Sign-up today...

## MEETING CANCELLATION NOTICE

When a meeting is cancelled, the notification will be on our Websites and emails will be sent out to our members.

Our Websites are: www.lccug.com/members

If you think the weather is too bad to drive in then don't try to come to a meeting that may already be cancelled. Please check your email boxes and our websites.

Thank You

#### **WE HAVE MOVED**

Lorain High School / LCCC 2600 Ashland Ave.
Lorain 44052

Directions on back of newsletter

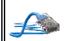

## CGB TECH

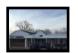

CGB Tech Solutions Inc is a full service computer sales and service company. We help commercial, residential and non-profit clients throughout Northeast Ohio by providing professional on-site service, sales and repairs. We are industry certified in the repair and design of computer systems and networks. CGB Tech offers sales and support for a wide range of hardware.

Specialize in providing services to non-profit clients throughout Northeast Ohio. Take pride in our fair pricing, quality service, prompt response and accessible staff.

Come on in! We mainly focus on you the customer directly in computer repair at this location. Just stop by and drop off your computer, no appointment is necessary. Most repairs are completed within 48 Hours. if it takes, longer you will be notified. We also have computers and computer accessories available!

Members receive a 10% discount

viembers receive a 10 /0 discount

#### To Learn More Contact Us

Avon 36964 Detroit Rd Avon, Ohio 44011 (216) 373-9449

Support@CGBTech.com or Web site: CGBtech.com

August 2017 | Interface

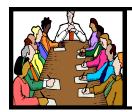

## Executive Board Meeting Minutes

#### **JULY 11, 2017**

The board held their meeting prior to the general meeting with Sandee Ruth, Carole Doerr, Don Hall, Micky Knickman and Dennis Smith in attendance.

Sandee reviewed the programs scheduled for the remainder of the year.

It was agreed a Laser printer would be raffled at the annual picnic July 23.

Pam and Carole were authorized to purchase the necessary items for the picnic.

The Christmas party was discussed and the amount the club will contribute is still pending.

We do need used ink cartridges to replenish money for raffle items.

Carole moved Dennis seconded the meeting be adjourned.

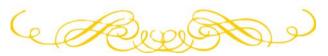

#### **MEMBERSHIP WITH LCCUG:**

Yearly dues are \$25.00. For more information contact:

Dennis Smith

Director of Membership,

membership@lccug.com.

Directions to Meetings: A map and directions to our meetings can be found on our Members' web page:

www.lccug.com/members. Just click on the link "Meeting Locations & Directions"

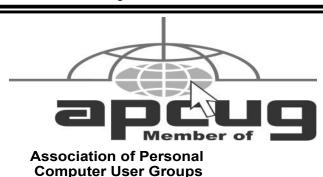

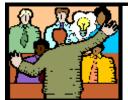

## General Meeting Minutes

#### **JULY 11, 2017**

President Sandee Ruth called the meeting to order. A motion to accept the minutes as shown in the June issue of the *INTERFACE* was made by Ellen Endrizal, seconded by Carole Doerr. Motion passed.

Sandee announced that Neil would help those who purchased the Microsoft special upgrade for older computers to Windows 10 at the July 18 problem solving workshop.

She asked members to bring in their used ink cartridges.

Sandee presented her program 'Picture Storage in the Cloud' based on the information she placed in BLOG on the club's web page. She explained the many photo editing features of Google Phots and the quality difference in storage choice.

Bud Ennis won the attendance raffle, Joe Harrold won the rollover raffle and Ellen Endrizal the software.

Joe Harrold moved, Don Hall seconded meeting be adjourned.

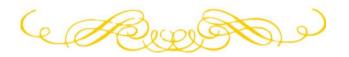

#### Computer Systems Unlimited, Inc.

We are a full service computer/peripheral sales and repair Company specializing in custom built Pc's, network design, software integration, and everything inbetween. We are located in the small college town of Oberlin, Ohio, and for four-

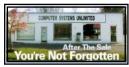

teen years have been providing unrivaled service to home users, small and large businesses all over Ohio as well as State and local government agencies. All of our systems and networks are tailored to meet the individual needs of our customers.

Onsite service and repair for all networks and systems, In house service and repair, Pick up and drop off, Printer repair and cleaning, Laptop repair, Software troubleshooting, Custom designed networks and pc's, MAC repair, Parts replacement & Expert advice and support and Data Recovery.

- \* Computer Systems Unlimited is happy to offer a 5% discount on all computer systems ordered by LCCUG members.
- \* Computer Systems Unlimited will also offer a free computer diagnostics check, (a \$25 value), for all LCCUG members.

Visit our web site at www.csuoberlin.com for more of what we can do. Store Hour Monday 9-5:30 - Thursday 9-5:30 - Friday 9-5 - Saturday 9-1

Volume 29 Issue 8| Page 4 August 2017 | Interface

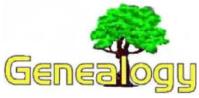

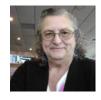

Pam Rihel prihel1947@gmail.com Dick Eastman http://www.eogn.com

#### New Records Available To Search This Findmypast Friday

The following announcement was written by the folks at Findmypast:

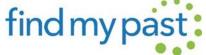

#### **Somerset Baptisms Index**

Our new collection of Somerset Baptisms is an index to more than 2.1 million parish baptisms held at the Somerset Archives. The collection consists of transcripts spanning the years 1501 to 1917 and covers baptisms performed in 496 parishes across the county. The amount of information found in each record will depend on the date and legibility of the original document. Most transcripts will reveal your ancestor's date of birth, baptism date, where the ceremony was preformed, their religious denomination, parent's names and father's occupation.

#### **Somerset Banns Index**

The Somerset Banns Index contains over 258,000 transcripts of original parish records. The collection consists of transcripts dating back to 1577 that will reveal where and when the banns were read, the couple's residences, marital status and their intended year of marriage.

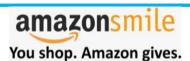

Thinking of shopping with Amazon? Well you can now go to our lccug.com website and just click on the amazonsmile link and start shopping.

Our club gets rewarded for any items purchased from our website. So the more you buy the better it is for our club. SO START SHOPPING.

#### LCCUG Members Page

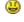

Don't forget to check the Members' page for up-to-date information about programs & events:

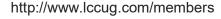

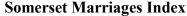

Find out when and where your Somerset ancestors were married with over 1 million transcripts spanning nearly 500 years of the county's history. The records found in this collection are a combination of transcripts created by Findmypast from original registers held by the Somerset Archives and transcriptions gathered and created from original records by the Somerset & Dorset Family History Society. Each transcript transcripts will provide you with the names of both the bride and groom, their birth years, residences, occupations, marital status, marriage date, location, the names of their fathers and will reveal whether they were married by banns of license. Later records may even reveal the names of any witnesses present.

#### **Somerset Burials Index**

Were your West Country ancestors were laid to rest in Somerset? Search more than 1.5 million transcripts to discover when your ancestor died and where they spent their final days. Each transcript will reveal the year of your ancestor's birth, residence, death year and burial date.

#### **British Newspapers**

Over 1.1 million articles and 9 brand new titles have been added to our collection of historic British Newspapers this month. New titles now available to search include:

- •Herts & Cambs Reporter & Royston Crow
- Knaresborough Post
- Galloway Gazette
- Forfar Dispatch
- •Fulham Chronicle
- Hampstead & Highgate Express
- •Kidderminster Times and Advertiser for Bewdley & Stourport
- •Buchan Observer and East Aberdeenshire Advertiser Carluke and Lanark Gazette

Do you have comments, questions, or corrections to this article? If so, please post your words at the end of this article in the Standard Edition newsletter's web site where everyone can benefit from your words. You might also want to read comments posted by others there.

This article is from Eastman's Online Genealogy Newsletter and is copyright by Richard W. Eastman. It is re-published here with the permission of the author. Information about the newsletter is available at

http://www.eogn.com.

Newsletter Editor: Pam Rihel using Microsoft Publisher, 2013

**This Month's contributors:** Micky Knickman, Sandra Ruth, Pam Rihel, Don Hall, Dennis Smith, Neil Higgins, Carole Doerr, Dick Eastman, Steve Costello, Staples.com, Scambusters, APCUG, Microsoft Office art online

Newsletter is now Online at lccug.com/newsletters or lccug.com

August 2017 | Interface Volume 29 Issue 8 | Page 5

#### ScamBusters.org

Tech support tricksters employ new Office scam: Internet Scambusters #762

## Theft Risks from 3 New Microsoft Office Scams

The widespread use of one of the best-known business and productivity software suites makes it a great target in the shape of Microsoft Office scams.

We've previously warned about the risks of Office macro viruses — malware that's triggered when automatic routines, known as macros, are run inside programs like Word and Excel — in a past article: Macros: What They Are and How They Could Imperil You.

But that's only part of the story.

Now, it seems, the Office Suite is being used as a front for a new version of the tech support scam.

If you've ever installed one of these Office programs, you'll know that you have to activate it once it's up and running.

Activation means that your PC checks in online with Microsoft to ensure you're running a genuine version of the software that hasn't been used elsewhere.

That should be it. But in this latest scam, a window pops up again at some stage after installation warning the software hasn't been properly activated.

It might happen immediately after an installation or at any future time.

The warning takes victims through a series of screens that ask them to enter a product key or to call a toll-free number.

You can enter the correct product key as many times as you want but it won't do any good. In the end, you'll be told you must call the supposed tech support toll free number.

This will connect you with a fake tech who will ask for remote access to your PC, then present you with the news that your computer has been infected and you must pay \$200 to put things right.

Once they're paid, the scammers will provide a product key which turns off their warning. Victims are left believing they've genuinely been helped!

The problem is that if you try to ignore the warning, you may find it difficult to get rid of it on your screen. It will stay on top of every other window.

However, according to a genuine tech support site (BleepingComputer.com), if you enter the key THTY4-89LK6-RTI23-XZTOP-05ERY, the screen will close.

(We can't say whether this works or not, as we don't have the virus.)

But that won't get rid of the underlying malware that is causing the trouble in the first place. Doing that is a more complex problem, which may be best left to a professional.

However, you can check out Bleeping Computer's suggested solutions in their Microsoft Office Activation Wizard Tech Support Scam Removal Guide.

The important point is that for this scam to work, your computer would have to be compromised in the first place — that is, there must be a virus on board to run the phony activation warning.

That means you downloaded it without knowing and without having adequate protection in place.

Make sure your Internet security software is up to date and you should be protected from falling for this trouble-making and costly scam.

#### Office 365 Scam

Microsoft's cloud-based version of its productivity software — Office 365 — is also being used as a front for another scam, this time for stealing user names and passwords.

The scam seems to be mainly targeting businesses and its ultimate aim could be to steal company information by signing on to Office 365 in victims' names and then downloading their files.

(Continued on page 7)

Volume 29 Issue 8| Page 6 August 2017 | Interface

#### (Continued from page 6) Theft Risks...

It starts with an email that pretends to be from Microsoft, concerning the user's Office 365 subscription. There's a link to a fake Microsoft site which requests sign-on details.

After that, the user's account is open to be plundered by the crooks until the victim either changes the password or contacts Microsoft.

For a while, it seemed that the link in the phony email was capable of bypassing some security software.

This has likely been resolved by now but it serves as a warning. If you're an Office 365 user and receive an email like this, don't click the link but speak to your own system admins or sign on independently to your Office 365 account and check things from there.

#### **Robocall Trick**

Finally, one more Microsoft scam to alert you to.

This time, it's one of those dreaded robocalls, in this case warning that your Microsoft product — either Office or Windows — has expired.

Victims are told they must renew their subscription via a toll-free number.

If they call, they end up paying \$100 or more as well as running the risk of having their credit card

#### WOW LCCUG IS OPEN TO THE PUBLIC

While you are on Facebook look us up and check out what our meetings are about, our workshops and much, much more. You can learn about new programs, what's new with computers, tablets, phones, anti-virus's, etc.

The Lorain County Computer Users Group has been around since 1990. I have been a member since about 2003 and I am now the Newsletter Editor and have been for about 8 years.

Since joining this group I have learned a lot about many programs, like the one I use for our newsletter. I started out knowing very little and I knew nothing about Publisher or Power Point programs and so much more.

So please join us on our Facebook page and be informed.

Newsletter Editor Pamela M. Casper Rihel details stolen and used for identity theft.

There are a couple of important tell-tale signs that this is a scam.

First, automated calls are illegal without explicit permission from you.

Second, Windows and standalone versions of Microsoft office are not subscription-based. You never have to renew them if you don't want to (although they may become outdated or even unsupported by Microsoft).

Office 365 is subscription-based but reminders are sent out by email, not by phone. And payment is usually deducted automatically from your bank account unless you cancel it.

So, if you get this robocall, you can be sure it's an Office scam.

#### **Computer Club News**

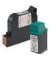

## Don't Forget to Bring in Your Used Ink Cartridges

#### LCCUG is collecting empty ink cartridges.

Our Club is recycling used ink cartridges and using the rewards we earn to buy more prizes for the club raffle.

If you have empty ink cartridges laying around, please bring them to our meetings and any officer will gladly take them off your hands.

Recycle & Help Our Club, Too!

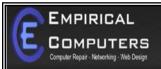

7333 1/2 LAKE AVE. ELYRIA, OH 44035 440-723-9803

#### WHAT WE OFFER

- ⇒ On-site Computer Repair
- ⇒ Custom Built Computers
- $\Rightarrow$  Discounts on Software
- ⇒ Web Designs

Established in 2011, Empirical Computers has serviced thousands of customers in Lorain County Ohio & surrounding areas. Our mission is to provide the highest quality computer repair, Network and web design services to our customers at a fraction of the price of our competitors. The customer is our first priority. We're professional, honest and affordable. Our customers can be rest assured that we can fix your computer right the first time.

Call Us: 440-723-9803

E-mail: support@empiricalcomputers.com

## LCCUG 2017 ANNUAL PICNIC PHOTO'S

LCCUG's 2017 Annual Picnic was held at Lakeview Park in Lorain, OH on July 23rd. It was a beautiful day, sun was shinning and there was a cool breeze.

We were hoping for a bigger crowd as we were raffling off a Laser Printer and gift cards. Hope you enjoy the photo's that our own Don Hall was nice enough to be our

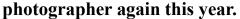

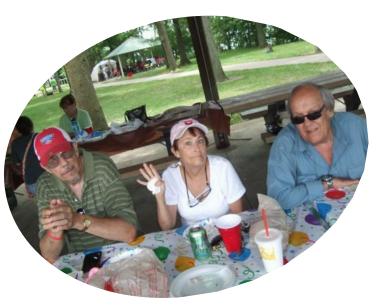

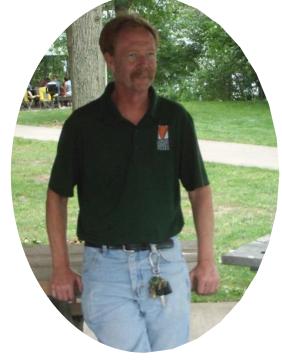

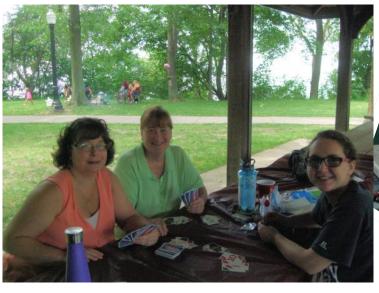

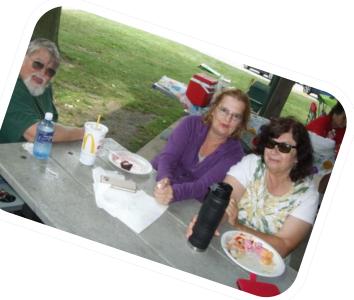

Volume 29 Issue 8 | Page 8 August 2017 | Interface

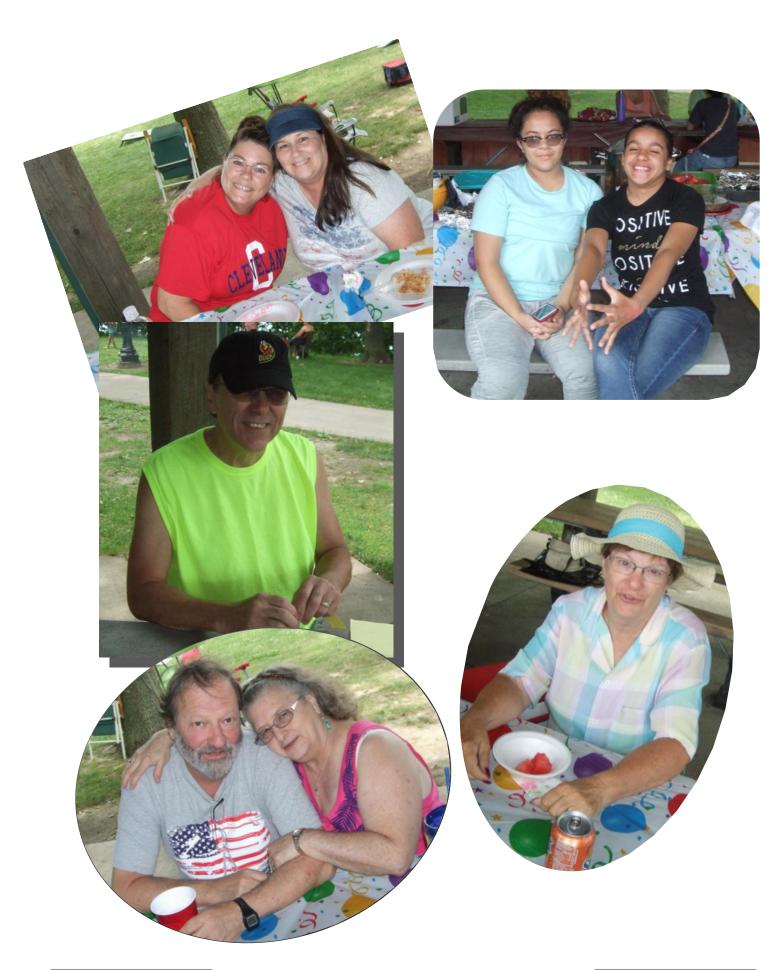

### NEED HELP? CALL FOR HELP! Computer Services

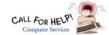

#### Here's Who to Contact:

#### **Neil Higgins**

440-967-9061 - higgins.neil@gmail.com Evenings 6 p.m. -10 p.m. + Weekends Hardware, Linux & Windows Operating Systems, Tweaking your system

#### Micky Knickman

440-967-3118 - micky@knickman.com Evenings 4:00 pm to 6:00 pm + Weekends General Software Configuration, Hardware Installation, Basic to Advanced Windows

#### Richard Barnett

440-365-9442 - Richard216@aol.com Evenings & Weekends

General Software Configuration, Hardware Installation, Basic to Advanced Windows & Web Page Design

#### Sandee Ruth

440-984-2692 - sandee29@gmail.com Basic Word Processing, Windows, & Web Design Advanced Internet

#### Pam Casper Rihel

440-277-6076 6:00 p.m. to 10:00 pm Monday thru Thursday Genealogy help prihel1947@gmail.com

If any of our members are interested in helping other users with what programs you are adept at, please contact any of our officers with you name, what program or programs you would be willing to give help with, you email address and or phone number and when you would like to have them call you. Thanks

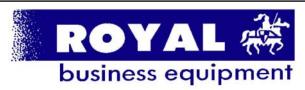

365-2288 - Elyria

1-800-238-8973 - USA

591 Cleveland Street Elyria, Ohio 44035

- \* COMPUTER REPAIR
- \* PRINTERS & SUPPLIES
- \* Upgrades
- \* CUSTOM PC'S & LAPTOPS
- \* CALL FOR BEST PRICES
- \* EDUCATION DISCOUNTS
- \* LCD Monitors & TVs

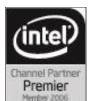

Shop at www.ROYALBUSINESS.com and save \$\$\$

Financing Available - 90 days same as cash

#### LCCUG ONGOING WORKSHOP

ALL ARE FREE AND OPEN TO THE PUBLIC

#### **Problem Solving Workshop**

Date: Tuesday - August 15, 2017

Time: 5:30 - 8 pm Instructor: Micky Knickmanm Neil Higgins, Richard Barnett

Place: Learn how to repair or update your computer by changing hard drives, memory, CD ROMs, etc.

Members are encouraged to bring their computers anytime before 7:30 pm for assistance from Micky, Neil & Richard.

#### Learning About Electronics

Date: Tuesday - August 15, 2017

Time: 5:30 - 8 pm Instructor: Sandee Ruth Place: Learn how use you electronic devices.

Members are encouraged to bring their tablets, iPod, kindles, etc. at 5:30 pm for assistance from Sandee and any other knowledgeable members. Public is welcome to sit in these classes.

#### Learn About

Date: Tuesday - August 15, 2017

Time: 5:30 - 8 pm Instructor: Neil Higgins

Place: Lorain County Community College 2600 Ashland Av-

enue, Lorain

Instructor: Neil Higgins

Subject: Upgrading Older Computers Using a Purchased

Windows 10 Product Key.

Glen Pubal, Owner of Royal Computers in Elyria and one of LCCUG's Sponsors, let us know during his presentation last February about how to purchase a "Refurbishes" Windows 10 Product Key at a special price, and install Windows 10 to a computer you currently own.

We'll demonstrate this installation process and explain how to get the Product Key and download the required DVD image file with the Windows 10 Operating System.

If you would like to participate and get copies of the material for this class, please let Neil know by sending an email to Education@lccug.com

#### **Computer Club News**

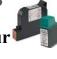

Don't Forget to Bring in Your Used Ink Cartridges

LCCUG is collecting empty ink cartridges. Recycle & Help Our Club, Too!

Volume 29 Issue 8 | Page 10 August 2017 | Interface

## Interesting Internet Finds - January

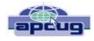

By Steve Costello, President / Editor, Boca Raton Computer Society http://ctublog.sefcug.com/editor@brcs.org

In the course of going through more than 300 RSS feeds, I often run across things that I think might be of interest to other user group members.

The following are some items I found interesting during the month of January 2017.

3 Easy Ways to Unsubscribe from Email Lists http://www.wonderoftech.com/unsubscribe-emails/

If you are getting too much email, because you have subscribed to a lot of email lists, check out this post to learn how to trim down how much email you get by unsubscribing.

Yes, You Need a Disposable Email Address! http://askbobrankin.com/yes\_you\_need\_a\_disposable\_email\_address.html

Another way around the email list problem, is to use disposable email addresses. Bob Rankin explains what they are, and some ways to get them.

### Understanding the Basics of Two-Factor Authentication

https://blog.malwarebytes.com/101/2017/01/understanding-the-basics-of-two-factor-authentication/

If you are not using two-factor authentication everywhere you can, you should. Check out this post, so

#### The Lorain County Chapter of OGS

is having it's next meetings on :

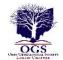

#### **REGULAR MEETING LOCATION**

<u>August 14</u> – Debbie Abbott - Researching at the Library of Congress

North Ridgeville Library, 35700 Bainbridge Rd. North Ridgeville, Ohio. Meetings are free and open to the public. Social time is at 6:30 PM and the program begins at 7:00 PM.

Jean Copeland: jecopeland1975@gmail.com.

you understand the basics.

#### Should You Leave Your Computer On or Off?

https://www.pcmech.com/article/leave-computer-on-off/

There is no clear-cut answer that I know of. But, this post tells about the pros and cons to both options.

### Refresh Firefox Browser to Make It Run As Good As New

http://www.thewindowsclub.com/refresh-firefox-browser-windows

After a while, all browsers get to where they aren't running smoothly. This post tells you how to refresh your Firefox browser by resetting everything to the defaults.

I tried this myself, and it is amazing how much better Firefox is running now, without all those things I don't need removed.

#### How to Fix Bluetooth Pairing Problems?

http://www.techlicious.com/how-to/how-to-fix-bluetooth-pairing-problems/

Bluetooth devices are a lot more prevalent these days, which means there are more pairing problems too. Check out this post to learn how to fix those kinds of problems.

Most Fridays, more interesting finds will be posted on the Computers, Technology, and User Groups Blog: http://ctublog.sefcug.com/tag/interesting-internet-finds/

The posts are under Creative Commons licensing.

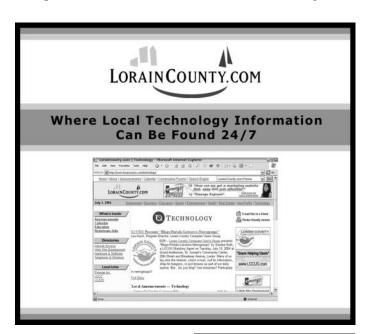

August 2017 | Interface Volume 29 Issue 8 | Page 11

# Beginning with our May 9 meeting

#### Directions:

From our previous meeting location, the Amherst Church of the Nazarene, to Lorain High / LCCC:

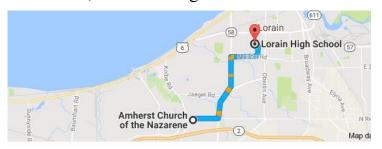

9 min (3.4 mi) via N Leavitt Rd

From the Church in Amherst travel north on Leavitt Rd (from Dunkin Donut) to Meister Rd, turn right (East) on Meister to Ashland, turn left and travel .5 mi to LCCC, our new location

Lorain High School / LCCC 2600 Ashland Ave.
Lorain 44052

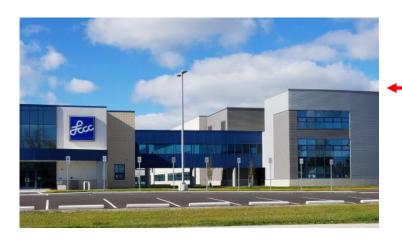

The East side of the new Lorain High School is the College annex as seen in the photo.

You see parking area in the front there, facing Ashland Avenue.

Note: This building is behind the Frank Jacinto Elementary School.

Note: 26th St runs from the LCCC Bldg on Ashland Avenue to the George Daniel Fields football stadium on Oberlin Avenue.

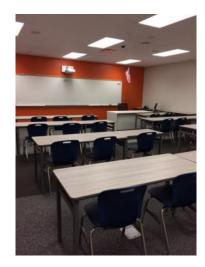

This is the classroom that we will be meeting in. Inside the door to the building entrance is an elevator that takes us to this room.

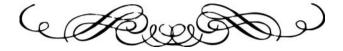